## 9. Aufgabenblatt zu Funktionale Programmierung vom 14.12.2011. Fällig: 21.12.2011 / 11.01.2012 (jeweils 15:00 Uhr)

Themen: Knobeleien

Für dieses Aufgabenblatt sollen Sie Haskell-Rechenvorschriften für die Lösung der unten angegebenen Aufgabenstellungen entwickeln und für die Abgabe in einer Datei namens Aufgabe9.hs ablegen. Versehen Sie wieder wie auf den bisherigen Aufgabenblättern alle Funktionen, die Sie zur Lösung brauchen, mit ihren Typdeklarationen und kommentieren Sie Ihre Programme aussagekräftig. Benutzen Sie, wo sinnvoll, Hilfsfunktionen und Konstanten.

Im einzelnen sollen Sie die im folgenden beschriebenen Problemstellungen bearbeiten.

1. In dieser Aufgabe betrachten wir die vollständige Variante der Skyline-Knobelei. In jeder Zeile und in jeder Spalte einer  $n \times n$ -Matrix stehen n-Hochhäuser mit 10, 20, 30,..., $n \times 10$  Etagen. Die Zahlen am Rand geben an, wieviele Hochhäuser man sieht, wenn man von diesem Punkt in die Zeile bzw. Spalte schaut. Dabei gilt: Höhere Hochhäuser verdecken niedrigere.

Die folgende Abbildung zeigt ein Beispiel für eine  $5 \times 5$ -Matrix (bzw.  $(5 + 2) \times (5 + 2)$ -Matrix einschließlich Sichtbarkeitsinformation).

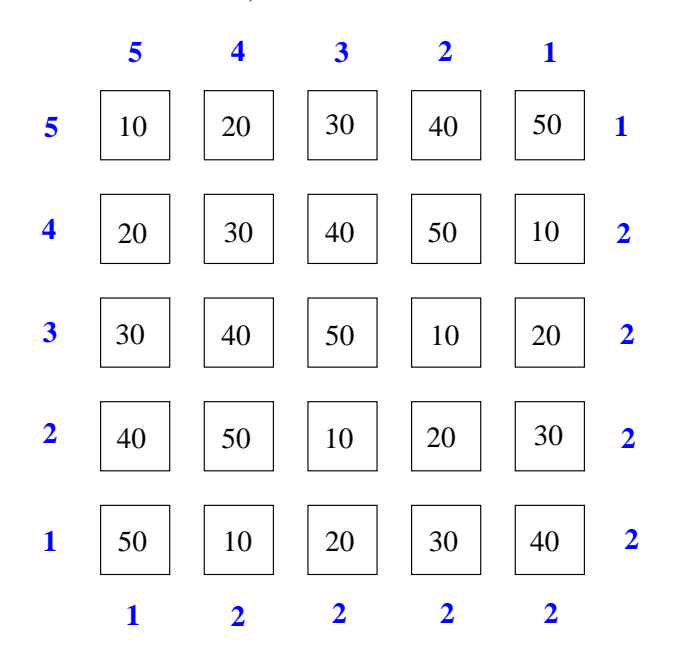

Wir modellieren Skyline durch folgenden Datentyp:

type Row = [Integer] type Skyline = [Row]

In einer  $(n+2) \times (n+2)$ -Matrix beschreiben die 1-te und  $(n+2)$ -te Reihe der Matrix die Anzahl der sichtbaren Hochhäuser in den Spalten, die Werte in der 1-ten und  $(n+2)$ -ten Spalte die Anzahl der sichtbaren Hochhäuser in den Zeilen. Die Zahlen an den Eckpositionen  $(1, 1)$ ,  $(1, n + 2)$ ,  $(n + 2, 1)$ und  $(n + 2, n + 2)$  spielen keine Rolle. Sie werden nicht betrachtet oder ausgewertet. Als Sichtbarkeitsfelder bezeichnen wir die Randfelder einer solchen Matrix, die die Sichtbarkeitsinformation tragen. Als *Hochhausstadt* bezeichnen wir die innere Matrix bestehend aus denjenigen Feldern, auf denen Hochhäuser stehen. Eine Hochhausstadt heißt gültig, wenn in jeder Zeile und in jeder Spalte je ein Hochhaus mit 10, 20, 30,...,n \* 10 Etagen steht. Sichtbarkeitsinformation heißt gültig, wenn es eine gültige Hochhausstadt dazu gibt.

(a) Schreiben Sie eine Haskell-Funktion isValidSL mit der Signatur isValidSL :: Skyline -> Bool. Angewendet auf einen Wert vom Typ Skyline überprüft isValidSL, ob das Argument eine gültige Skyline beschreibt, d.h., das Argument eine  $(n+2) \times (n+2)$ -Matrix ist, in jeder Zeile und Spalte je ein Hochhaus der erwarteten Etagenzahl auftritt, und die Sichtbarkeitsangaben korrekt sind. In diesem Fall ist das Resultat des Aufrufs True, sonst False.

- (b) Schreiben Sie eine Haskell-Funktion compVisibility mit der Signatur compVisibility :: Skyline  $\rightarrow$  Skyline, die angewendet auf ein Argument mit gültiger Hochhausstadt zugehörige Sichtbarkeitsinformation korrekt ergänzt. Die Werte in den Eckpositionen können im Resultat beliebig gewählt sein. Beschreibt das Argument keine gültige Hochhausstadt, wird das Argument unverändert zurückgegeben.
- (c) Schreiben Sie eine Haskell-Funktion buildSkyscrapers mit der Signatur buildSkyscrapers :: Skyline -> Maybe Skyline, die angewendet auf ein Argument mit Sichtbarkeitsinformation und leerer oder teilbebauter Hochhausstadt eine zugehörige Hochhausstadt korrekt aufbaut; in diesem Fall ist das Resultat ein Wert vom Typ Just Skyline. Anderenfalls, wenn dies nicht möglich ist, z.B. wenn die teilbebaute Hochhausstadt Hochhäuser unzulässiger Etagenzahl enthält oder es zur gegebenen Sichtbarkeitsinformation und Teilbebauung keine gültige Hochhausstadt gibt, ist das Resultat Nothing. Sind mehrere korrekte Hochhausstadtbebauungen möglich, reicht es, wenn Ihre Funktion eine gültige Hochhausstadt berechnet. Unbebaute Grundstücke tragen den Wert 0; in der leeren Hochhausstadt sind alle Grundstücke unbebaut.

Sie können davon ausgehen, dass die obigen Funktionen nur auf Hochhausstädte der Größe ( $5 \times 5$ ) (zuzüglich Sichtbarkeitsinformation) oder kleiner angewendet werden.

2. In vielen Tageszeitungen finden sich als Knobelei Sudokus folgender Art.

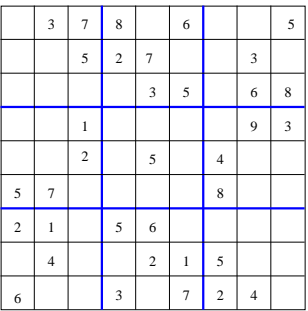

Wir nennen solch ein Sudoku ein  $9 \times 9$ -Sudoku. Ein  $9 \times 9$ -Sudoku setzt sich aus 9 Unterquadraten zusammen. Ein vollständig (mit den Zahlen 1 bis 9 ausgefülltes)  $9 \times 9$ -Sudoku heißt total korrekt gdw. gilt:

Die Zahlen von 1 bis 9 kommen genau einmal vor

- in jeder Zeile
- in jeder Spalte
- in jedem Unterquadrat

Ein total korrektes  $9 \times 9$ -Sudoku heißt

- total korrektes Kreuz-Sudoku, wenn zusätzlich in jeder der beiden Diagonalen
- total korrektes Farb-Sudoku, wenn zusätzlich an allen einander entsprechenden Positionen der Unterquadrate

jede der Zahlen von 1 bis 9 genau einmal vorkommt.

Analog nennen wir teilausgefüllte  $9 \times 9$ -Sudokus (wie das obige) anfangskorrekt, anfangskorrektes Kreuz-Sudoku bzw. anfangskorrektes Farb-Sudoku, wenn im teilausgefüllten Sudoku gegen keine der obigen Bedingungen verstoßen ist.

Das obige teilausgefüllte  $9 \times 9$ -Sudoku ist anfangskorrekt, anfangskorrektes Farb-Sudoku, aber nicht anfangskorrektes Kreuz-Sudoku.

In Haskell können wir  $9 \times 9$ -Sudokus durch folgenden Datentyp realisieren:

type Row = [Integer] type Sudoku = [Row]

Zusätzlich betrachten wir folgenden Typ zur Codierung der Sudoku-Variante:

data Variant = Basic | Cross | Color deriving (Eq,Show)

- (a) Schreiben Sie eine Wahrheitswertfunktion isValidSDK mit der Signatur isValidSDK :: Sudoku -> Variant -> Bool. Die Funktion isValidSDK liefert den Wert True, wenn das Argument-Sudoku ein anfangs- oder ein total korrektes 9 × 9-Sudoku, Kreuz- oder Farb-Sudoku entsprechend der vom zweiten Argument vorgegebenen Variante ist, sonst False.
- (b) Schreiben Sie eine Rechenvorschrift solve :: Sudoku -> Variant -> Maybe Sudoku, die angewendet auf ein 9×9-Sudoku, ein total korrektes 9×9-Sudoku, Kreuz- oder Farb-Sudoku entsprechend der vom zweiten Argument vorgegebenen Variante zuruckgibt, also einen Wert vom ¨ Typ Just Sudoku, wenn möglich; ansonsten den Wert Nothing. Ist mehr als eine Ergänzung zu einem total korrekten  $9 \times 9$  (Kreuz-, Farb-) Sudoku möglich, reicht es, wenn ihre Funktion eines dieser total korrekten zurückliefert.

Sie können davon ausgehen, dass beide Funktionen nur mit passend dimensionierten  $9 \times 9$ -Feldern aufgerufen werden. Felder, die im Argument nicht mit Zahlen von 1 bis 9 besetzt sind, gelten als unbesetzt bzw. leer. Anders als die mit 1 bis 9 besetzten Felder durfen diese im Resultat der ¨ Funktion solve überschrieben werden.

## Hinweis:

• Verwenden Sie keine Module, um frühere eigene Funktionen wiederzuwenden. Wenn Sie eigene Funktionen wiederverwenden möchten, kopieren Sie diese in die Abgabedatei Aufgabe9.hs. Andere Dateien als diese werden vom Abgabeskript ignoriert.

## Frohe Weihnachten und einen guten Rutsch ins neue Jahr!

## Haskell Live

Der nächste Haskell Live-Termin findet am Freitag, den 16.12.2011, statt.